## Page 1 of 1

## Jellyfin MPV Shim cheat sheet

## Jellyfin-specific shortcuts

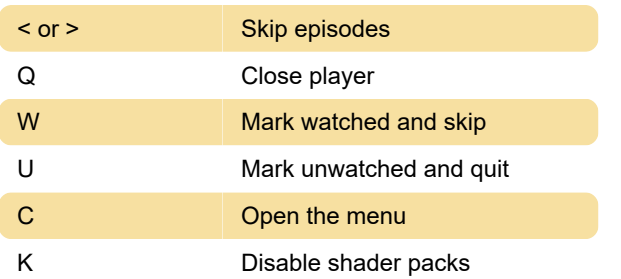

## Important MPV shortcuts

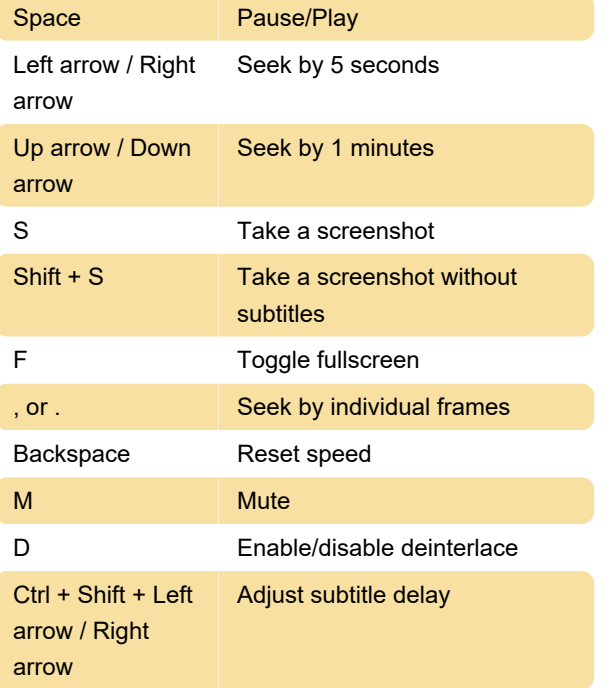

Last modification: 2/22/2023 9:47:05 AM

More information: [defkey.com/jellyfin-mpv-shim](https://defkey.com/jellyfin-mpv-shim-shortcuts)[shortcuts](https://defkey.com/jellyfin-mpv-shim-shortcuts)

[Customize this PDF...](https://defkey.com/jellyfin-mpv-shim-shortcuts?pdfOptions=true)